## **Kapitel 4 Schema-Definition**

- das Datenbankschema umfasst alle Informationen über die Struktur der Datenbank,
- Tabellen, Views, Constraints, Indexe, Cluster, Trigger ...
- objektrelationale DB: Datentypen, ggf. Methoden
- wird mit Hilfe der DDL (Data Definition Language) manipuliert,
- CREATE, ALTER und DROP von Schemaobjekten,
- Vergabe von Zugriffsrechten: GRANT.

*4.0 Schema-Definition 81*

*Praktikum: Datenbankprogrammierung in SQL/ORACLE*

#### **ERZEUGEN VON TABELLEN**

```
CREATE TABLE ‹table›
  (‹col› ‹datatype›,
   .
   .
   .
   ‹col› ‹datatype›)
```
CHAR(n)**:** Zeichenkette fester Länge n.

VARCHAR2 $(n)$ : Zeichenkette variabler Länge  $\leq n$ .

||: Konkatenation von Strings.

NUMBER**:** Zahlen. Auf NUMBER sind die üblichen Operatoren +, −, ∗ und / sowie die Vergleiche  $=, >, > =, <=$  und  $<$  erlaubt. Außerdem gibt es BETWEEN x AND y. Ungleichheit:  $!=, \wedge =,$  $\neg$  = oder  $\lt$  >.

DATE**:** Datum und Zeiten: Jahrhundert – Jahr – Monat – Tag – Stunde – Minute – Sekunde. U.a. wird auch Arithmetik für solche Daten angeboten.

**weitere** Datentypen findet man im Manual.

Andere DBMS verwenden in der Regel andere Namen für dieselben oder ähnliche Datentypen!

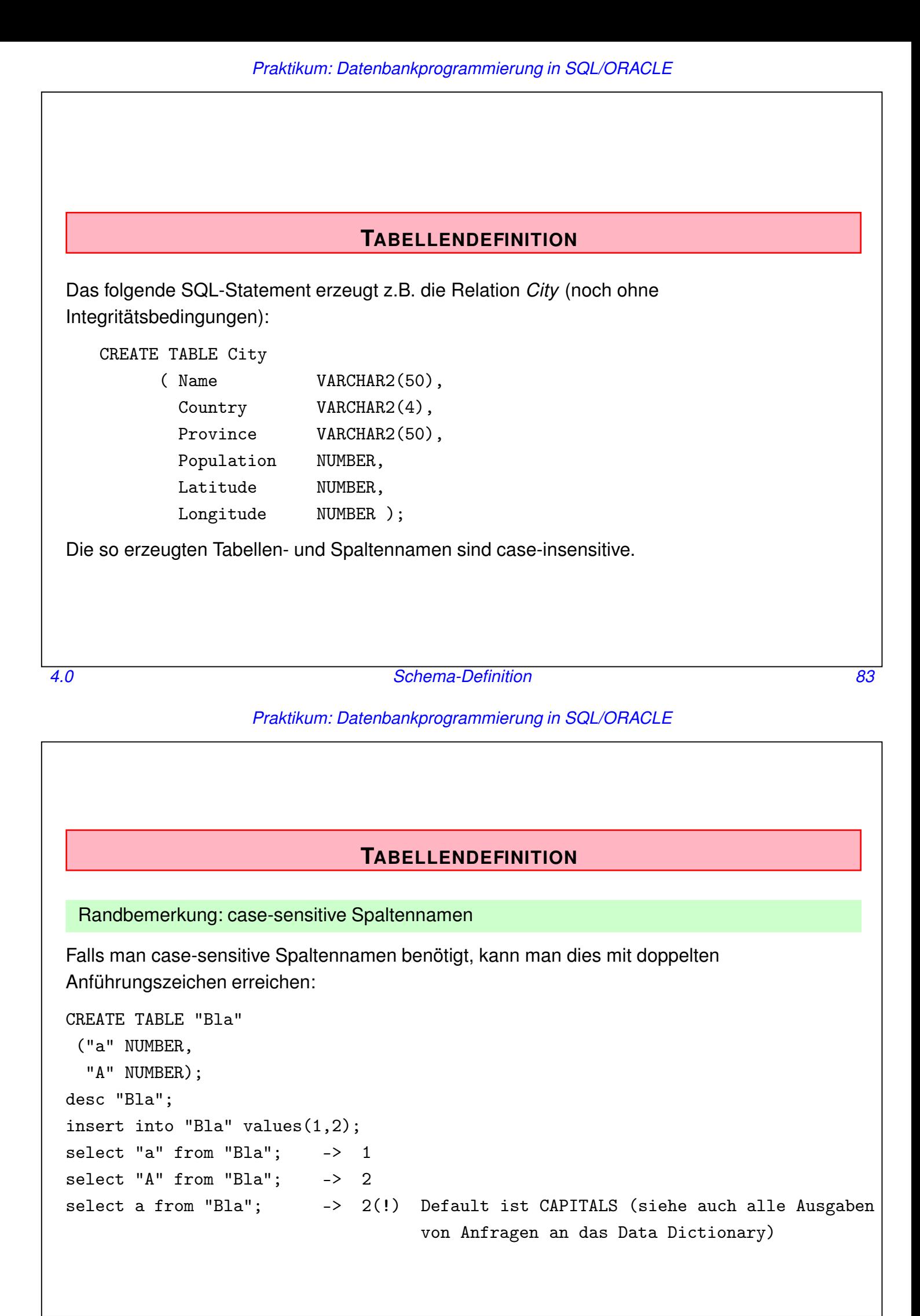

#### **TABELLENDEFINITION: CONSTRAINTS**

Mit den Tabellendefinitionen können Eigenschaften und Bedingungen an die jeweiligen Attributwerte formuliert werden.

• Bedingungen an ein einzelnes oder mehrere Attribute: • Wertebereichseinschränkungen, • Angabe von Default-Werten, • Forderung, dass ein Wert angegeben werden muss, • Angabe von Schlüsselbedingungen, • Prädikate an Tupel. • ‹colConstraint› betrifft nur *eine* Spalte, • ‹tableConstraint› kann mehrere Spalten betreffen. CREATE TABLE ‹table› (‹col› ‹datatype› [DEFAULT ‹value›] [<colConstraint> ... <colConstraint>], . . . ‹col› ‹datatype› [DEFAULT ‹value›] [<colConstraint> ... <colConstraint>], [‹tableConstraint›,] . . . [<tableConstraint>])

*4.0 Schema-Definition 85*

*Praktikum: Datenbankprogrammierung in SQL/ORACLE*

#### **TABELLENDEFINITION: DEFAULT-WERTE**

#### DEFAULT ‹value›

Ein Mitgliedsland einer Organisation wird als volles Mitglied angenommen, wenn nichts anderes bekannt ist:

CREATE TABLE isMember

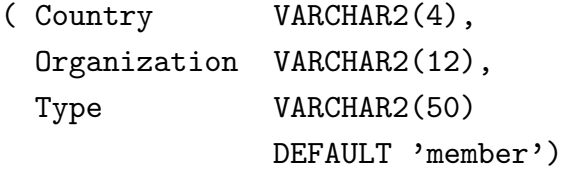

INSERT INTO isMember VALUES

('CH', 'EU', 'membership applicant'); INSERT INTO isMember (Land, Organization) VALUES ('R', 'EU');

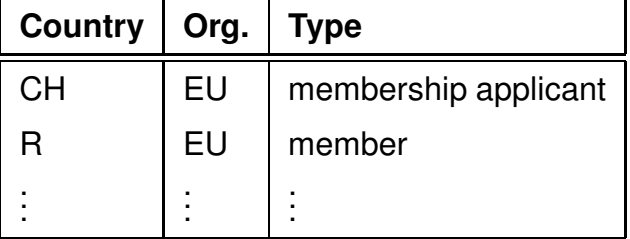

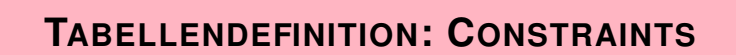

Zwei Arten von Bedingungen:

- Eine Spaltenbedingung ‹colConstraint› ist eine Bedingung, die nur *eine* Spalte betrifft (zu der sie definiert wird)
- Eine Tabellenbedingung ‹tableConstraint› kann mehrere Spalten betreffen.

Jedes ‹colConstraint› bzw. ‹tableConstraint› ist von der Form

[CONSTRAINT ‹name›] ‹bedingung›

*4.0 Schema-Definition 87*

#### *Praktikum: Datenbankprogrammierung in SQL/ORACLE*

### **TABELLENDEFINITION: BEDINGUNGEN (ÜBERBLICK)**

#### **Syntax:**

[CONSTRAINT ‹name›] ‹bedingung›

Schlüsselwörter in ‹bedingung›:

- 1. CHECK (‹condition›): Detailliertere Domain-Einschränkung für eine Spalte. Keine Zeile darf ‹condition› verletzen. NULL-Werte ergeben dabei ggf. ein *unknown*, also *keine Bedingungsverletzung*.
- 2. [NOT] NULL: Gibt an, ob die entsprechende Spalte Nullwerte enthalten darf (nur als ‹colConstraint›).
- 3. UNIQUE (‹column-list›): Fordert, dass jeder Wert nur einmal auftreten darf.
- 4. PRIMARY KEY (‹column-list›): Deklariert die angegebenen Spalten als Primärschlüssel der Tabelle.
- 5. FOREIGN KEY (‹column-list›) REFERENCES ‹table›(‹column-list2›) [ON DELETE CASCADE|ON DELETE SET NULL]:

gibt an, dass eine Menge von Attributen Fremdschlüssel ist.

Da bei einem ‹colConstraint› die Spalte implizit bekannt ist, fällt der (‹column-list›) Teil weg.

#### **TABELLENDEFINITION: SYNTAX**

[CONSTRAINT ‹name›] ‹bedingung›

Dabei ist CONSTRAINT <name> optional (ggf. Zuordnung eines systeminternen Namens).

- <name> wird bei NULL-, UNIQUE-, CHECK- und REFERENCES-Constraints benötigt, wenn das Constraint irgendwann einmal geändert oder gelöscht werden soll,
- PRIMARY KEY kann man ohne Namensnennung löschen und ändern.
- Angabe von DEFERRABLE: siehe Folie 156 ff.

*4.0 Schema-Definition 89*

### *Praktikum: Datenbankprogrammierung in SQL/ORACLE*

### **TABELLENDEFINITION:** CHECK **CONSTRAINTS**

• als Spaltenconstraints: Wertebereichseinschränkung CREATE TABLE City ( Name VARCHAR2(50), Population NUMBER CONSTRAINT CityPop CHECK (Population >= 0), ...); • Als Tabellenconstraints: beliebig komplizierte Integritätsbedingungen an ein Tupel. Bug: Der Parser akzeptiert die Verwendung mehrerer Spalten nur, wenn das Constraint einen Namen bekommt (April 2023) **–** Economy(Country, GDP, Agriculture, Service, Industry, . . . ): CREATE TABLE Economy ( ... CONSTRAINT gdpcheck CHECK (industry + service + agriculture <= 102)); **–** zusammengesetzte Fremdschlüssel: Zusammenhang erzwingen (einzelne NULL-Werte würden die Bedingung nicht verletzen): Organization(Abbrev., Name, City, Country, Province, ...) CREATE TABLE Organization ( ... CONSTRAINT hq CHECK ( (City IS NULL AND Country IS NULL AND Province IS NULL) OR (City IS NOT NULL AND Country IS NOT NULL AND Province IS NOT NULL)))

#### **TABELLENDEFINITION:** PRIMARY KEY**,** UNIQUE **UND** NULL

- PRIMARY KEY (‹column-list›): Deklariert diese Spalten als Primärschlüssel der Tabelle.
- Damit entspricht PRIMARY KEY der Kombination aus UNIQUE und NOT NULL.
- UNIQUE wird von NULL-Werten *nicht* unbedingt verletzt, während PRIMARY KEY NULL-Werte *verbietet*.

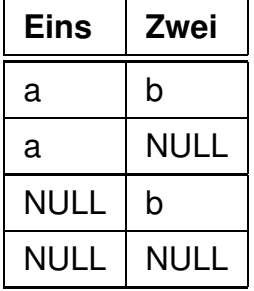

erfüllt UNIQUE (Eins,Zwei).

• Da auf jeder Tabelle nur ein PRIMARY KEY definiert werden darf, wird NOT NULL und UNIQUE für Candidate Keys eingesetzt.

Relation *Country*: Code ist PRIMARY KEY, Name ist Candidate Key:

CREATE TABLE Country

( Name VARCHAR2(50) NOT NULL UNIQUE, Code **VARCHAR2(4) PRIMARY KEY)**;

*4.0 Schema-Definition 91*

*Praktikum: Datenbankprogrammierung in SQL/ORACLE*

#### **TABELLENDEFINITION:** FOREIGN KEY ...REFERENCES

- FOREIGN KEY (‹column-list›) REFERENCES ‹table›(‹column-list2›) [ON DELETE CASCADE|ON DELETE SET NULL]: gibt an, dass das Attributtupel ‹column-list› der Tabelle ein Fremdschlüssel ist und das Attributtupel ‹column-list2› der Tabelle ‹table› referenziert.
- Das referenzierte Attributtupel ‹table›(‹column-list2›) muss ein *Candidate Key* von ‹table› sein.
- Eine REFERENCES-Bedingung wird durch NULL-Werte nicht verletzt.
- ON DELETE CASCADE|ON DELETE SET NULL: Referentielle Aktionen, siehe Folie 146 ff.

```
CREATE TABLE isMember
```
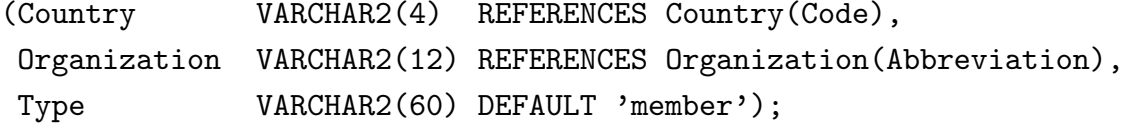

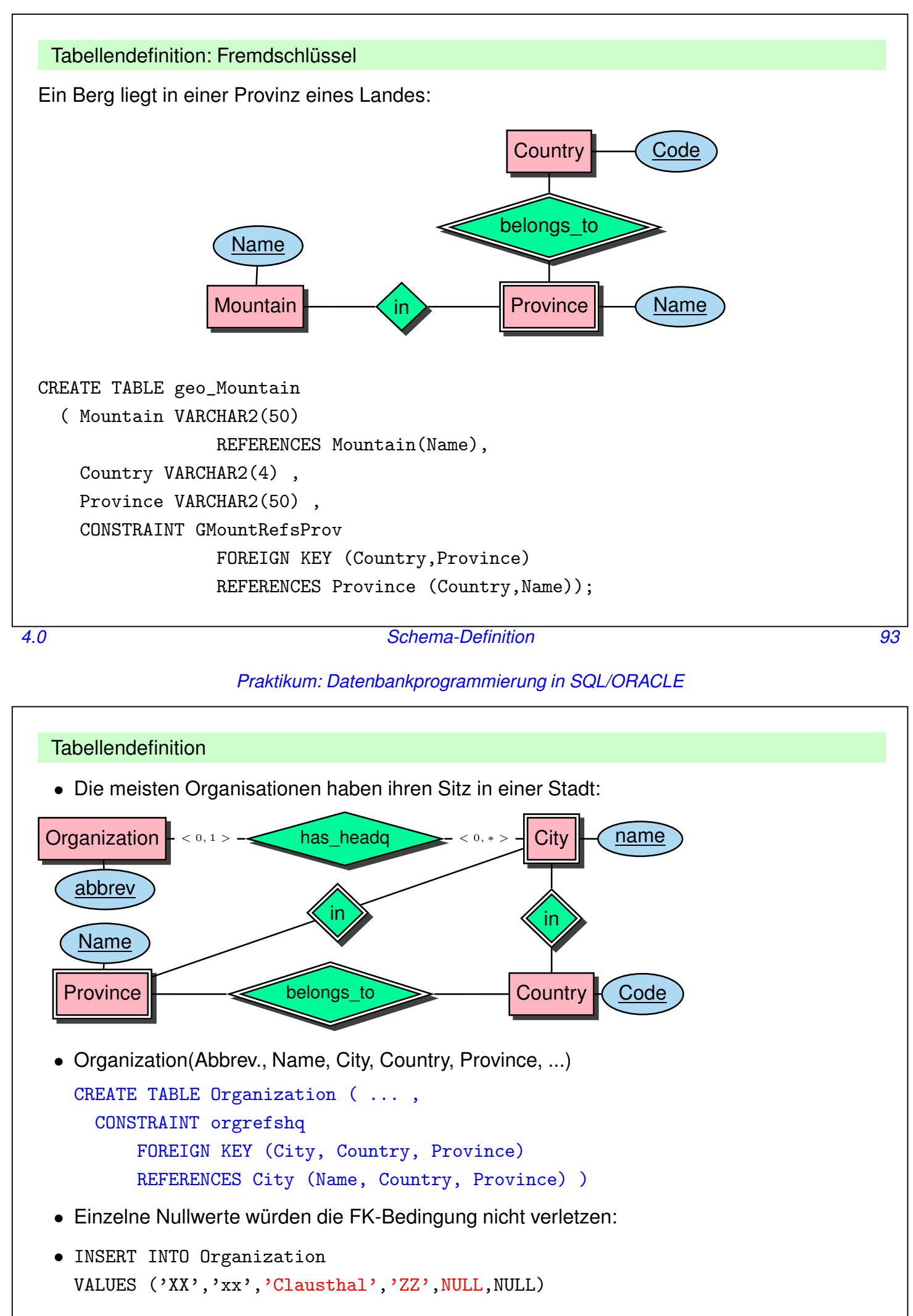

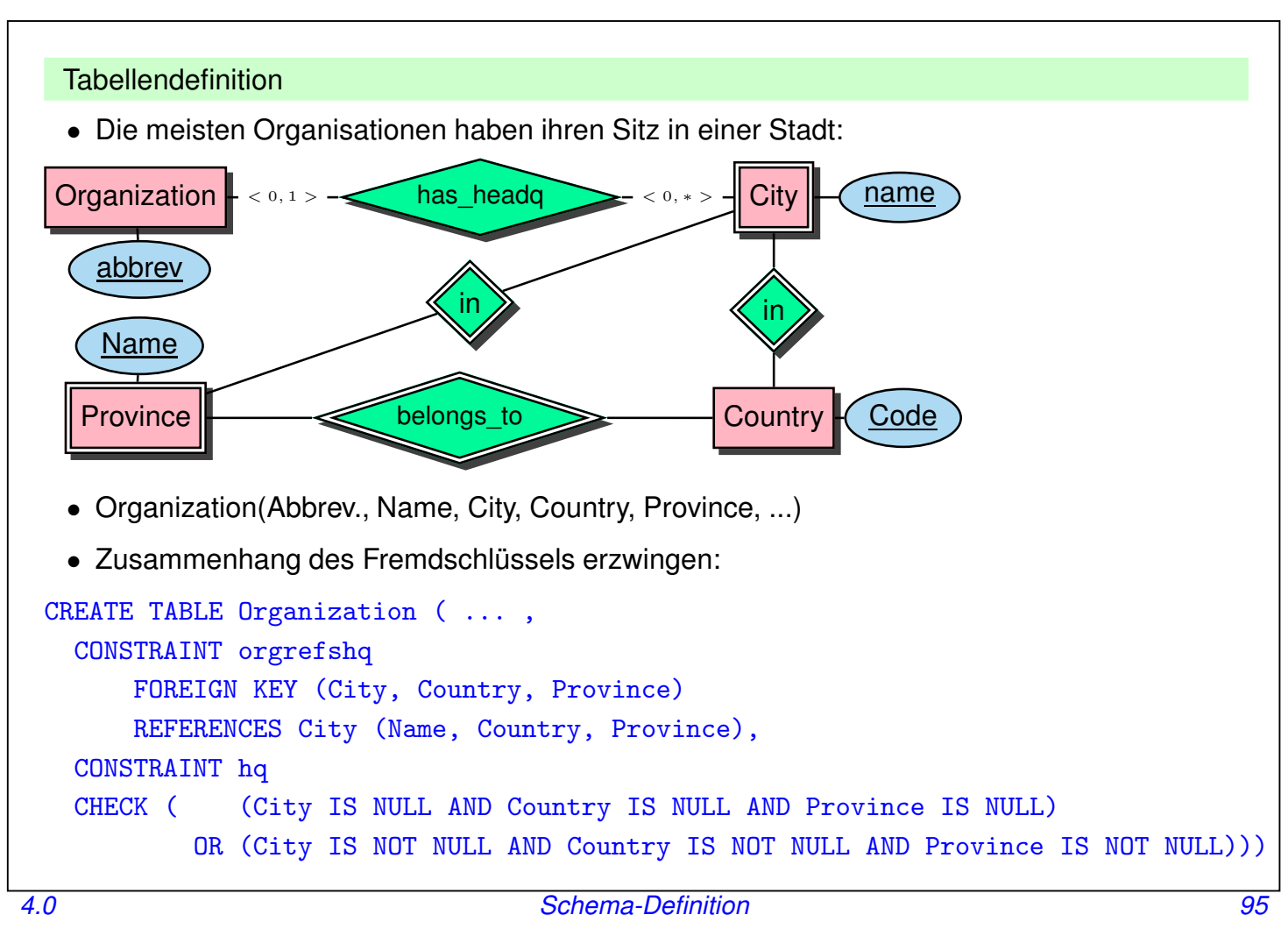

*Praktikum: Datenbankprogrammierung in SQL/ORACLE*

#### **TABELLENDEFINITION**

Vollständige Definition der Relation *City* mit Bedingungen und Schlüsseldeklaration:

```
CREATE TABLE City
 ( Name VARCHAR2(50),
   Country VARCHAR2(4) REFERENCES Country(Code),
  Province VARCHAR2(50), -- + <tableConstraint>
  Population NUMBER CONSTRAINT CityPop
     CHECK (Population >= 0),
  Latitude NUMBER CONSTRAINT CityLat
     CHECK ((Latitude >= -90) AND (Latitude <= 90)),
  Longitude NUMBER CONSTRAINT CityLong
     CHECK ((Longitude > -180) AND (Longitude \leq 180)),
   CONSTRAINT CityKey PRIMARY KEY (Name, Country, Province),
   FOREIGN KEY (Country,Province) REFERENCES Province (Country,Name));
 • Wenn eine Tabelle mit einer Spalte, die eine REFERENCES
   ‹table›(‹column-list›)-Klausel enthält, erstellt wird, muss ‹table› bereits definiert und
```
‹column-list› dort als PRIMARY KEY deklariert sein.

#### **VIEWS (=SICHTEN)**

- Virtuelle Tabellen
- nicht zum Zeitpunkt ihrer Definition berechnet, sondern
- jedesmal berechnet, wenn auf sie zugegriffen wird.
- spiegeln also stets den aktuellen Zustand der ihnen zugrundeliegenden Relationen wieder.
- Änderungsoperationen nur in eingeschränktem Umfang möglich.

```
CREATE [OR REPLACE] VIEW ‹name› (‹column-list›) AS
‹select-clause›;
```
**Beispiel:** Ein Benutzer benötigt häufig die Information, welche Stadt in welchem Land liegt, ist jedoch weder an Landeskürzeln noch Einwohnerzahlen interessiert.

CREATE VIEW CityCountry (City, Country) AS SELECT City.Name, Country.Name FROM City, Country WHERE City.Country = Country.Code;

SELECT \* FROM CityCountry WHERE Country =  $'$ Cameroon';

*4.0 Views 97*

*Praktikum: Datenbankprogrammierung in SQL/ORACLE*

#### **LÖSCHEN VON TABELLEN UND VIEWS**

• Tabellen bzw. Views werden mit DROP TABLE bzw. DROP VIEW gelöscht:

DROP TABLE <table-name> [CASCADE CONSTRAINTS]; DROP VIEW ‹view-name›;

- Tabellen müssen nicht leer sein, wenn sie gelöscht werden sollen.
- Eine Tabelle, auf die noch eine REFERENCES-Deklaration zeigt, kann mit dem einfachen DROP TABLE-Befehl nicht gelöscht werden.
- Mit

DROP TABLE ‹table› CASCADE CONSTRAINTS

wird eine Tabelle mit allen auf sie zeigenden referentiellen Integritätsbedingungen gelöscht und die referenzierenden Tupel werden entfernt.

Ändern von Tabellen und Views

Siehe Folie 138 ff.

#### **PAPIERKORB/RECYCLEBIN**

Seit Version 11 besitzt Oracle einen *Recyclebin*, wo alles reinfällt, was gedroppt wurde:

- Vorteil: man kann es wiederholen
- Nachteil: es braucht weiterhin Platz im Tablespace.
- Inhalt anschauen (vgl. Data Dictionary: all objects) SELECT type, object\_name, original\_name FROM RECYCLEBIN;
- (Etwas aus) Recyclebin löschen: PURGE RECYCLEBIN; PURGE TABLE ‹tablename›;
- Tabelle droppen und nicht im Recyclebin sichern: DROP ‹tablename› PURGE;
- Tabelle wieder holen:

```
FLASHBACK TABLE ‹tablename›
  TO {BEFORE DROP | TIMESTAMP ‹timestamp›}
  [ RENAME TO <name>] ;
```
*4.0 Löschen von Tabellen und Views 99*

*Praktikum: Datenbankprogrammierung in SQL/ORACLE*

# **Kapitel 5 Einfügen und Ändern von Daten**

- Einfügen (in existierende Tabellen):
	- **–** Tupel (als Konstanten)
	- **–** Mengen (Ergebnisse von Anfragen)
- Ändern: Einfache Erweiterung des SELECT-FROM-WHERE-Statements.

### **5.1 Einfügen von Daten**

- INSERT-Statement.
- Daten einzeln von Hand einfügen,

```
INSERT INTO ‹table›[(‹column-list›)]
VALUES (‹value-list›);
```
• Ergebnis einer Anfrage einfügen:

```
INSERT INTO ‹table›[(‹column-list›)]
‹subquery›;
```
• Rest wird ggf. mit Nullwerten aufgefüllt.

So kann man z.B. das folgende Tupel einfügen:

```
INSERT INTO Country (Name, Code, Population)
VALUES ('Lummerland', 'LU', 4);
```
*5.1 Einfügen und Ändern von Daten 101*

*Praktikum: Datenbankprogrammierung in SQL/ORACLE*

#### Einfügen von Daten: komplette Tabelle

Eine Tabelle *Metropolis (Name, Country, Population)* kann man z.B. mit dem folgenden Statement füllen:

```
INSERT INTO Metropolis
SELECT Name, Country, Population
FROM City
WHERE Population > 1000000;
```
Es geht auch noch kompakter (implizite Tabellendefinition):

```
CREATE TABLE Metropolis AS
SELECT Name, Country, Population
FROM City WHERE Population > 1000000;
```
• Im Gegensatz zu einem View wird diese Tabelle beim Aufruf gefüllt, und ändert sich bei Änderungen an der Tabelle City nicht automatisch mit.

### **5.2 Löschen von Daten**

Tupel können mit Hilfe der DELETE-Klausel aus Relationen gelöscht werden:

```
DELETE FROM ‹table›
WHERE ‹predicate›;
```
Dabei gilt für die WHERE-Klausel das für SELECT gesagte.

Mit einer leeren WHERE-Bedingung kann man z.B. eine ganze Tabelle abräumen (die Tabelle bleibt bestehen, sie kann mit DROP TABLE entfernt werden):

```
DELETE FROM City;
```
Der folgende Befehl löscht sämtliche Städte, deren Einwohnerzahl kleiner als 50.000 ist.

```
DELETE FROM City
WHERE Population < 50000;
```
*5.2 Einfügen und Ändern von Daten 103*

*Praktikum: Datenbankprogrammierung in SQL/ORACLE*

### **5.3 Ändern von Tupeln**

```
UPDATE ‹table›
SET <attribute> = <value> | (<subquery>),
                      .
                      .
                      .
    ‹attribute› = ‹value› | (‹subquery›),
    (‹attribute-list›) = (‹subquery›),
                      .
                      .
                      .
    (‹attribute-list›) = (‹subquery›)
WHERE ‹predicate›;
```
#### **Beispiel:**

```
UPDATE City
SET Name = 'Leningrad',
   Population = Population + 1000,
   Latitude = NULL,
   Longitude = NULL
WHERE Name = 'Sankt Peterburg';
```
**Beispiel:** Die Einwohnerzahl jedes Landes wird als die Summe der Einwohnerzahlen aller Provinzen gesetzt: UPDATE Country SET Population = (SELECT SUM(Population) FROM Province WHERE Province.Country=Country.Code);

### **5.4 Insert/Update: Merge (Upsert)**

Ziel: Wert einer oder mehrerer Spalten setzen, wenn nicht bekannt ist, ob das Tupel (d.h. der Schlüsselwert) bereits existiert.

- falls es existiert: Spalteninhalt setzen,
- falls es nicht existiert: neues Tupel anlegen.
- ⇒ kann nicht mit einfachen SQL Updates ausgedrückt werden,
- ⇒ kombiniertes Statement "MERGE" (auch als "UPSERT" bezeichnet) seit SQL 2003.

```
MERGE INTO ‹target_table›
  USING ‹source_relation› – Tabellenname, Subquery, oder DUAL
  ON (‹condition›) – über ‹source_relation› und ‹target_table›
  WHEN MATCHED THEN UPDATE
          SET \langle \text{col}_1 \rangle = \langle \text{expr}_1 \rangle, \ldots, \langle \text{col}_n \rangle = \langle \text{expr}_n \rangleWHEN NOT MATCHED THEN
          INSERT (<math>col'_{1}</math>),...,<math>col'_{m}</math>)VALUES (\langle \text{expr'}_1 \rangle, \ldots, \langle \text{expr'}_m \rangle);
```
•  $\langle \exp r_i \rangle$ ,  $\langle \exp r_i \rangle$  sind Konstanten oder Ausdrücke über den Spaltennamen von ‹source\_relation›.

*5.4 Ändern von Tupeln 105*

*Praktikum: Datenbankprogrammierung in SQL/ORACLE*

Merge: mit konstanten Werten

```
MERGE INTO country
 USING DUAL
 ON (code = 'WAN')WHEN MATCHED THEN UPDATE
       SET population = 152217341
 WHEN NOT MATCHED THEN
       INSERT (name, code, population)
       VALUES ('Nigeria', 'WAN', 152217341);
```
#### Merge: aus anderer Tabelle

• Tabelle NewCountryPops mit neuen Werten für Einwohnerzahlen (evtl. auch neue Länder)

```
CREATE TABLE NewCountryPops (name VARCHAR2(50), code VARCHAR2(4), pop NUMBER);
INSERT INTO NewCountryPops VALUES('Nigeria', 'WAN', 152217341);
INSERT INTO NewCountryPops VALUES('Lummerland', 'LU', 4);
MERGE INTO country c
 USING newCountryPops n
 ON (c.code = n.code)
  WHEN MATCHED THEN UPDATE
```

```
SET population = n.pop
WHEN NOT MATCHED THEN
     INSERT (name, code, population)
     VALUES (n.name, n.code, n.pop);
```
SELECT \* FROM country WHERE code IN ('LU', 'WAN');

- ‹source relation› kann eine Tabelle oder eine Subquery sein.
- Die in der ON-Klausel angegebenen Attribute müssen eindeutig ein Tupel der Quell- (logisch, sonst wäre nicht klar welcher Wert eingesetzt werden muss) und Zieltabelle (wäre nicht notwendig) spezifizieren, sonst:

ORA-30926: unable to get a stable set of rows in the source tables

*5.4 Ändern von Tupeln 107*

*Praktikum: Datenbankprogrammierung in SQL/ORACLE*

### **5.5 Referentielle Integrität – A First Look**

- Wenn eine Tabelle mit einer Spalte, die eine REFERENCES ‹table›(‹column-list›)-Klausel enthält, erstellt wird, muss ‹table› bereits definiert und ‹column-list› dort ein *Candidate Key* sein.
- Eine Tabelle, auf die noch eine REFERENCES-Deklaration zeigt, wird mit DROP TABLE ‹table› CASCADE CONSTRAINTS gelöscht.
- Beim Einfügen, Löschen oder Verändern eines referenzierten Tupels muss die referentielle Integrität gewährleistet sein. (Weiteres dazu später, siehe Folie 156).

## **5.6 Transaktionen in ORACLE**

#### Beginn einer Transaktion

SET TRANSACTION READ [ONLY | WRITE];

Sicherungspunkte setzen

Für eine längere Transaktion können zwischendurch Sicherungspunkte gesetzt werden:

SAVEPOINT ‹savepoint›;

#### Ende einer Transaktion

- COMMIT-Anweisung, macht alle Änderungen persistent, COMMIT scheitert, wenn Integritätsbedingungen verletzt sind (dann wird automatisch ein ROLLBACK ausgeführt).
- ROLLBACK [TO ‹savepoint›] nimmt alle Änderungen [bis zu ‹savepoint›] zurück,
- Auto-COMMIT in folgenden Situationen:
	- **–** DDL-Anweisung (z.B. CREATE, DROP, RENAME, ALTER),
	- **–** Benutzer meldet sich von ORACLE ab.
- Auto-ROLLBACK bei Abbruch eines Benutzerprozesses.

*5.6 Transaktionen 109*

*Praktikum: Datenbankprogrammierung in SQL/ORACLE*

## **Kapitel 6 Spezialisierte Datentypen**

- (einfache) Built-In-Typen: Zeitangaben
- zusammengesetzte benutzerdefinierte Datentypen (z.B. Geo-Koordinaten aus Länge, Breite) [seit Oracle 8i/1997]
- Verlassen der 1. Normalform: Mengenwertige Einträge Geschachtelte Tabellen [seit Oracle 8i/8.1.5/1997]
- selbstdefinierte Objekttypen (Siehe Folie 256)
	- **–** Objekte an Stelle von Tupeln und Attributwerten
	- **–** mit Objektmethoden
	- **–** basierend auf PL-SQL [seit Oracle 8.0/1997/1998]
	- **–** mit Java-Methoden [seit Oracle 8i/8.1.5/1999]
	- **–** Objekttypen basierend auf Java-Klassen, Vererbung [seit Oracle 9i/2001]
- Built-In-Typen mit festem Verhalten
	- **–** XMLType (siehe Folie 413) [seit Oracle 9i-2/2002]
	- **–** Ergänzungen "Extensions" (Spatial Data (seit Oracle 8i/8.1.5) etc.)

### **6.1 Datums- und Zeitangaben**

Der Datentyp DATE speichert Jahrhundert, Jahr, Monat, Tag, Stunde, Minute und Sekunde.

- Oracle: Eingabe-Format mit NLS\_DATE\_FORMAT setzen,
- Default: 'DD-MON-YY' eingestellt, d.h. z.B. '20-Oct-97'.

```
CREATE TABLE Politics
```
- ( Country VARCHAR2(4),
	- Independence DATE,

Government VARCHAR2(120));

ALTER SESSION SET NLS\_DATE\_FORMAT = 'DD MM YYYY';

```
INSERT INTO politics VALUES ('B','04 10 1830','constitutional monarchy');
```
**Beispiel:** Alle Länder, die zwischen 1200 und 1600 gegründet wurden:

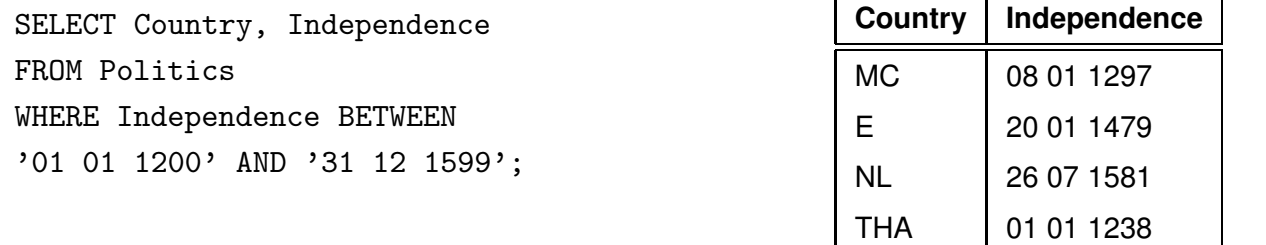

*6.1 Datums- und Zeitangaben 111*

*Praktikum: Datenbankprogrammierung in SQL/ORACLE*

#### Verwendung von Zeitangaben

• SYSDATE liefert das aktuelle Datum (in Oracle-SQL).

```
ALTER SESSION SET NLS_DATE_FORMAT = "hh:mi:ss";
SELECT SYSDATE FROM DUAL;
```
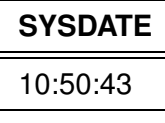

• Funktion

EXTRACT (

{ YEAR | MONTH | DAY | HOUR | MINUTE | SECOND }

- | { TIMEZONE\_HOUR | TIMEZONE\_MINUTE }
- | { TIMEZONE\_REGION | TIMEZONE\_ABBR }

```
FROM { datevalue | intervalualue } )
```
**Beispiel:** Alle Länder, die zwischen 1988 und 1992 gegründet wurden:

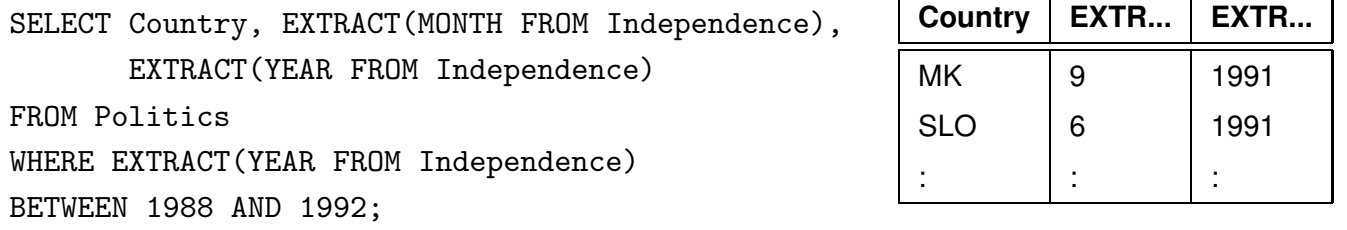

#### Rechnen mit Datumswerten

ORACLE bietet einige Funktionen um mit dem Datentyp DATE zu arbeiten:

- Addition und Subtraktion von Absolutwerten auf DATE ist erlaubt, Zahlen werden als Tage interpretiert: SYSDATE + 1 ist morgen, SYSDATE +  $(10/1440)$  ist "in zehn Minuten".
- ADD\_MONTHS $(d, n)$  addiert n Monate zu einem Datum d.
- LAST\_DAY( $d$ ) ergibt den letzten Tag des in  $d$  angegebenen Monats.
- MONTHS\_BETWEEN $(d_1, d_2)$  gibt an, wieviele Monate zwischen zwei Daten liegen.

SELECT MONTHS\_BETWEEN(LAST\_DAY(D1), LAST\_DAY(D2))

```
FROM (SELECT independence as D1 FROM politics
       WHERE country='R'),
     (SELECT independence as D2 FROM politics
```
WHERE country='UA');

#### **MONTHS\_BETWEEN(...)**

-4

*6.1 Datums- und Zeitangaben 113*

#### *Praktikum: Datenbankprogrammierung in SQL/ORACLE*

#### Formattoleranz

- NLS date format ist verbindlich für das Ausgabeformat
- für das Eingabeformat wendet Oracle zusätzlich Heuristiken an:

```
ALTER SESSION SET NLS DATE FORMAT = 'DD MM YYYY';
SELECT to_char(to_date('24.12.2002')) FROM dual; -- wird erkannt
SELECT to_char(to_date('24 JUN 2002')) FROM dual; -- wird erkannt
SELECT to_char(to_date('JUN 24 2002')) FROM dual; -- wird nicht erkannt
-- ORA-01858: a non-numeric character was found where a numeric was expected
ALTER SESSION SET NLS_DATE_FORMAT = 'MON DD YYYY';
SELECT to_char(to_date('JUN 24 2002')) FROM dual;
 Explizite Formatvorgabe im Einzelfall
ALTER SESSION SET NLS_DATE_FORMAT = 'DD MM YYYY';
SELECT to_char(to_date('JUN 24 2002','MON DD YYYY'))
FROM dual;
- - 24062002SELECT to_char(to_date('JUN 24 2002','MON DD YYYY'), 'MM/DD-YYYY')
FROM dual;
-06/24-2002
```
Constraints und Sonstiges mit Zeitangaben

- Wenn man ein Datum in einem CREATE TABLE constraint verwenden muss, muss es zu dem zu diesem Zeitpunkt aktiven Format passen.
- produktabhängig: SYSDATE (in Oracle), CURRENT DATE (in Postgres) ...
- In Oracle darf SYSDATE in constraints nicht verwendet werden, "da es veränderlich ist und somit das Constraint zur Laufzeit ohne ein Update verletzt werden könnte".
- in Postgres ist es erlaubt:

create table test(a date check(a <= current\_date), b date check( $b \geq$  current\_date));

insert into text values(current\_date,current\_date);

Das Constraint wird nur zum Eingabe/Updatezeitpunkt geprüft. Das Tupel ist am nächsten Tag auch noch da und selektierbar.

*6.1 Datums- und Zeitangaben 115*

*Praktikum: Datenbankprogrammierung in SQL/ORACLE*

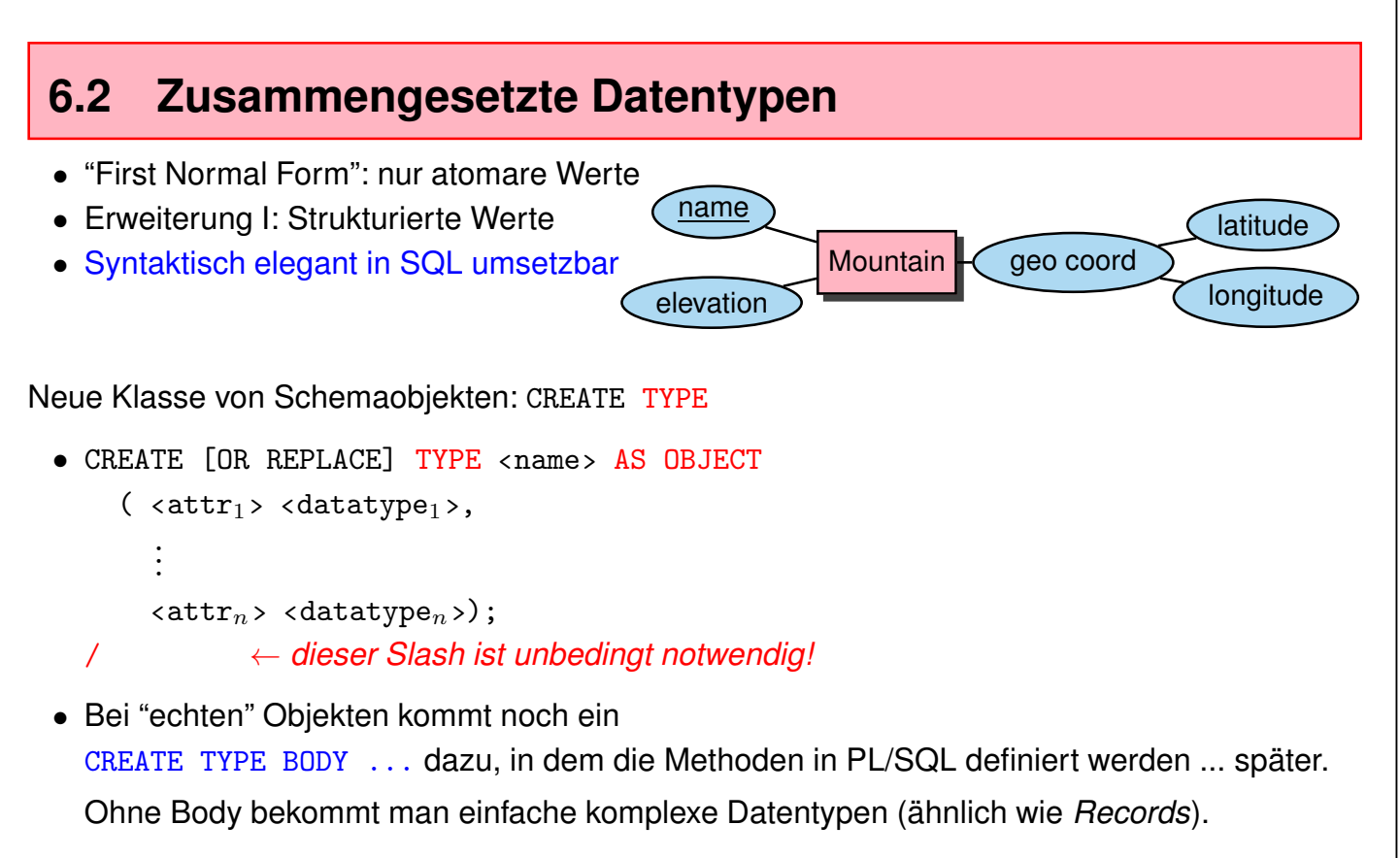

• definiert automatisch eine *Konstruktormethode*  $\langle \text{type} \rangle$  ( $\arg_1, \ldots, \arg_n$ ).

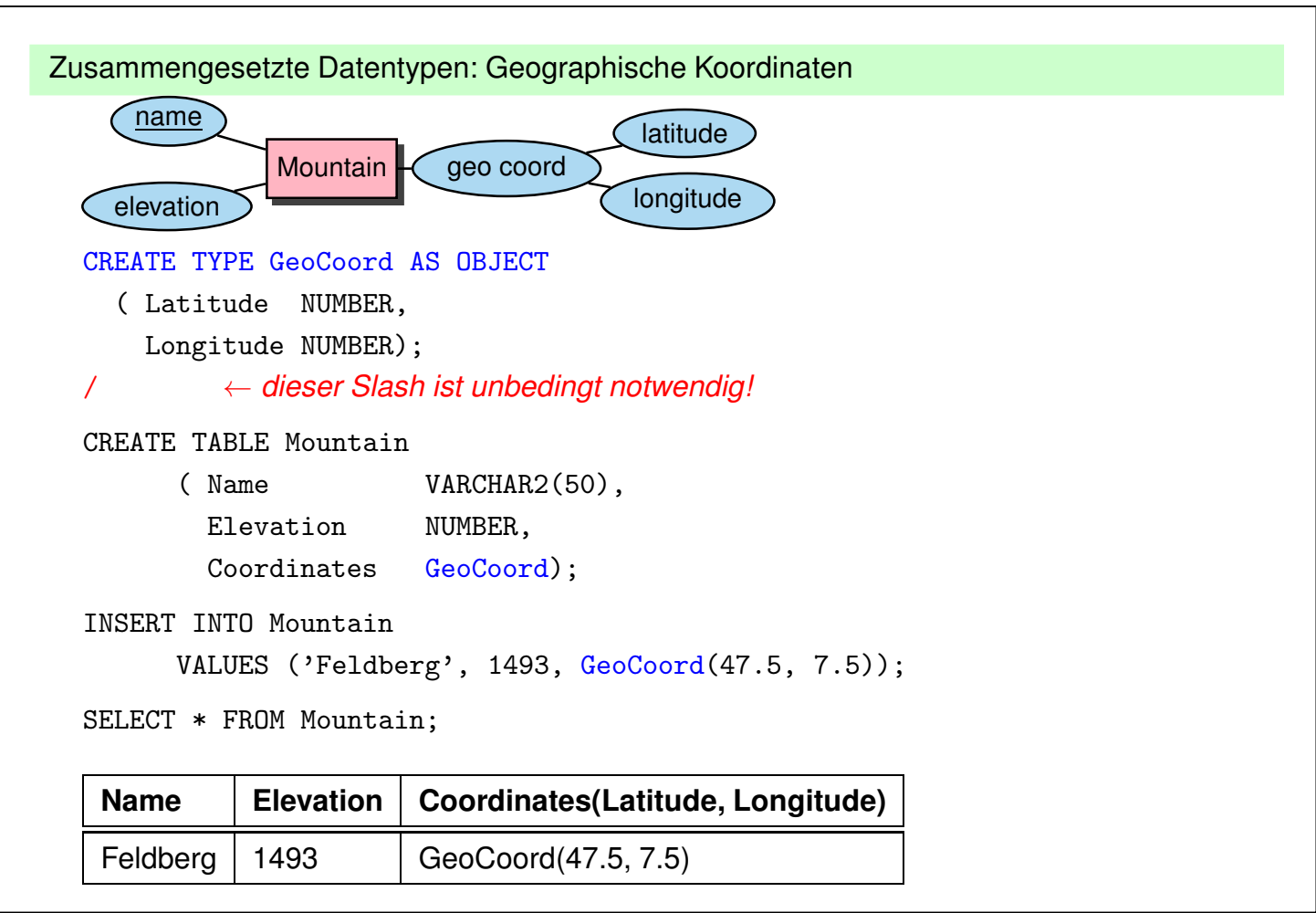

*6.2 Komplexe Datentypen 117*

#### *Praktikum: Datenbankprogrammierung in SQL/ORACLE*

#### **ZUSAMMENGESETZTE DATENTYPEN**

Zugriff auf einzelne Komponenten von komplexen Attributen in der bei Records üblichen *dot*-Notation.

Hierbei muss der Pfad mit dem Alias einer Relation beginnen (Eindeutigkeit!):

SELECT Name, B.Coordinates.Latitude,

B.Coordinates.Longitude

FROM Mountain B;

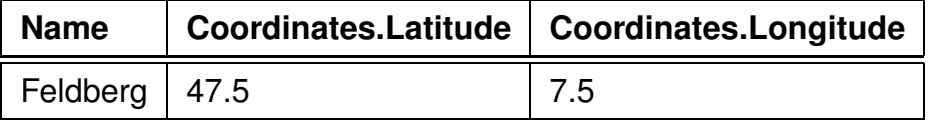

Constraints in zusammengesetzten Datentypen können *nicht* gleich bei dem Datentypen definiert werden, sondern erst bei *(jeder!)* Tabelle, in der man ihn benutzt:

```
CREATE TABLE Mountain
  (Name VARCHAR2(50),
 Elevation NUMBER,
 Coordinates GeoCoord,
CHECK ((Coordinates.Latitude >= -90) AND (Coordinates.Latitude <= 90)),
CHECK ((Coordinates.Longitude > -180) AND (Coordinates.Longitude <= 180)));
```
### **6.3 Collections**

- "First Normal Form": nur atomare Werte
- Erweiterung II: Collections: Wert eines Attributs ist eine Menge
- ... es geht, aber die Syntax dafür wird umständlich und durchbricht die elegante Einfachheit von SQL und fällt in eine häßliche Programmiersprachenebene.

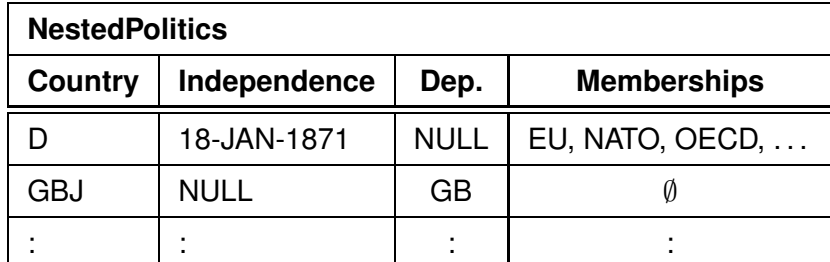

• Collection kann durch Aggregation aus einem GROUP-BY gebildet werden:

SELECT country, collect(organization) FROM isMember GROUP BY country;

- Ergebnis z.B. SYSTPkEqWcRtkgT/gQEyGzFEpmA==('EU', 'NATO', 'OECD', ...)
- erzeugt ad-hoc einen systemeigenen Typ "SYSTP...", der die Collection aufnimmt.

*6.3 Collections 119*

*Praktikum: Datenbankprogrammierung in SQL/ORACLE*

```
Tabellen mit Collections erzeugen
```
Verwendet eine einfache Form des komplexeren Konzeptes "Nested Tables" (siehe Folie 128 ff.)

```
CREATE [OR REPLACE] TYPE ‹collection_type› AS
     TABLE OF ‹basic_type›;
   /
   CREATE TABLE ‹table_name›
     ( ... ,
       ‹collection-attr› ‹collection_type› ,
       ... )
   NESTED TABLE ‹collection-attr› STORE AS ‹name ›;
TABLE-Typ MON_ORGLIST definieren:
  CREATE OR REPLACE TYPE MON_ORGLIST AS TABLE OF VARCHAR2(12);
  /
  CREATE TABLE NestedPolitics
  ( country VARCHAR2(4) PRIMARY KEY,
    independence DATE,
    dependent VARCHAR2(4), -- REFERENCES Country(Code)
    memberships MON_ORGLIST)
  NESTED TABLE memberships STORE AS o_list;
```
Tabellen mit Collections füllen (1)

• explizit unter Verwendung der entsprechenden Konstruktormethode:

```
INSERT INTO NestedPolitics
VALUES('BAV', '01-APR-2010',
       NULL, MON_ORGLIST('EU','OECD'));
INSERT INTO NestedPolitics
```

```
VALUES('SYLT', NULL, 'D', MON_ORGLIST());
```
- eine leere Tabelle ist etwas anderes als NULL.
- ⇒ damit wird es schwieriger, herauszufinden welche Länder nirgends Mitglied sind!
- man kann keine Bedingungen für die in einer Collection erlaubten Werte formulieren (insb. keine REFERENCES).

*6.3 Collections 121*

#### *Praktikum: Datenbankprogrammierung in SQL/ORACLE*

Tabellen mit Collections füllen (2)

- collect(...) erzeugt eine Instanz eines ad-hoc-Typs, der Zeichenketten (oder Zahlen oder DATE) enthält,
- man muss (leider) explizit mitteilen, dass diese in den Zieltyp (hier MON\_ORGLIST) gecastet werden muss:

CAST(‹instanz-eines-typs› AS ‹kompatibler typ›)

```
INSERT INTO NestedPolitics
( SELECT p.country, p.independence, p.dependent,
         CAST(collect(i.organization) AS MON_ORGLIST)
  FROM Politics p LEFT OUTER JOIN isMember i
    ON p.country = i.countryGROUP BY p.country, p.independence, p.dependent);
SELECT country, memberships
FROM NestedPolitics
WHERE country = 'D';
```
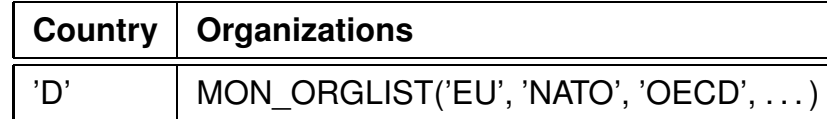

Tabellen mit Collections anfragen

- Collections und sie sind eigentlich kleine, sehr einfache Tabellen.
- Mit [THE|TABLE] (‹collection-wertiger Wert›) kann man die Collection wie eine Tabelle verwenden.

(THE ist die schon länger gebräuchliche Syntax)

SELECT \* FROM TABLE(SELECT memberships FROM NestedPolitics WHERE country =  $'D'$ );

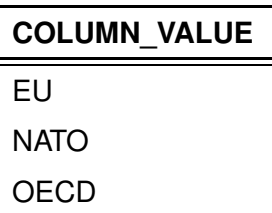

• Test: mit Konstanten ist nur TABLE, nicht THE erlaubt:

SELECT \* FROM TABLE(MON\_ORGLIST('EU','NATO'));

- eine Spalte, die nur den Namen COLUMN VALUE hat,
- oft als SELECT column\_value as ‹alias›.
- Hinweis:

```
SELECT * FROM TABLE(SELECT memberships
```

```
FROM NestedPolitics);
```
ist nicht zulässig, da es ja mehrere Tabellen wären:

 $\Rightarrow$  single-row subquery returns more than one row

#### *6.3 Collections 123*

#### *Praktikum: Datenbankprogrammierung in SQL/ORACLE*

```
Tabellen mit Collections anfragen
```
Mit TABLE(‹attrname›) kann auch innerhalb eines Tupels ein collection-wertiges Attribut als Tabelle zugreifbar gemacht werden:

(hier ist THE nicht erlaubt)

• in Subqueries:

```
SELECT country
FROM NestedPolitics
WHERE EXISTS (SELECT *
              FROM TABLE(memberships)
              WHERE column_value = 'NATO');
```
• oder auch als *korreliertes Join* in der FROM-Zeile:

jede umgebende Zeile mit *ihrer* geschachtelten Tabelle joinen und ausmultiplizieren:

SELECT country, m.\* -- oder m.column\_value as membership

FROM NestedPolitics, TABLE(memberships) m;

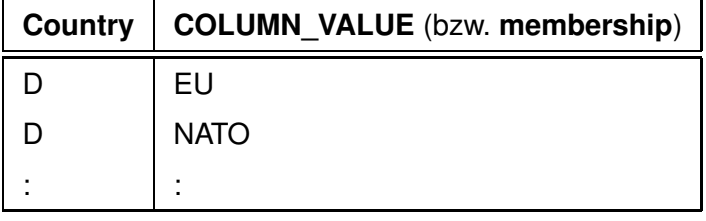

Vergleich mit 1:n- bzw. m:n-Beziehungen als separate Tabelle

• Man sieht relativ einfach, dass die nested table o list ähnlich der bestehenden "flachen" Tabelle isMember gespeichert ist, und dass

```
SELECT p.country, p.independence, im.organization
FROM Politics p, isMember im
WHERE p.country = im.country;
SELECT p.country, p.independence, i.organization
FROM Politics p,
 -- korreliertes Join, waere z.B. in OQL zulaessig
 (SELECT * FROM isMember where country = p.country) i
äquivalent ist.
```
• Anmerkung:

korreliertes Join:  $i$ -te Relation in Abhängigkeit von  $i$ -1 -ter berechnen

- **–** in SQL nicht erlaubt
- **–** in Sprachen zu Datenmodellen, die Referenzen/Objektwertige Attribute, mengen-/mehrwertige Attribute oder baumartige Hierarchien besitzen, üblicherweise erlaubt (OQL, XML/XQuery; Forschungs-Sprachen aus 1995-2000: OEM, F-Logic)
- **–** daher auch für SQL mit Collections naheliegend.

#### *6.3 Collections 125*

*Praktikum: Datenbankprogrammierung in SQL/ORACLE*

Tabellen mit Collections vergleichen

• Instanzen von Collections können mit "=" verglichen werden

SELECT a.country, b.country, a.memberships FROM NestedPolitics a, NestedPolitics b WHERE a.country < b.country AND  $a$ .memberships =  $b$ .memberships;

#### Collection im Ganzen kopieren

```
UPDATE NestedPolitics
SET memberships = (SELECT memberships
                   FROM NestedPolitics
                   WHERE country = 'D')
WHERE country='BAV';
  -- optional THE (SELECT ...)
```
Einfügen, Ändern und Löschen nur mit THE

• Man kann immer nur eine Collection gleichzeitig anfassen, und muss diese mit einer SELECT-Anfrage auswählen (also nicht 'XXX' in alle Mitgliedschaftslisten einfügen, oder überall 'EU' durch 'EWG' ersetzen)

```
INSERT INTO THE (SELECT memberships
                   FROM NestedPolitics
                   WHERE country = 'D')
  VALUES('XXX');
DELETE FROM THE (SELECT memberships
                 FROM NestedPolitics
                 WHERE country = 'D')
  WHERE column_value = 'XXX';
UPDATE THE (SELECT memberships
            FROM NestedPolitics
            WHERE country = 'D')
  SET column_value = 'XXX'
  WHERE column_value = 'EU';
```
*6.3 Collections 127*

#### *Praktikum: Datenbankprogrammierung in SQL/ORACLE*

### **6.4 Geschachtelte Tabellen**

... zeigen endgültig, wie häßlich die Syntax einer eigentlich schönen Sprache wird, wenn man unbedingt etwas machen will, was im zugrundeliegenden Datenmodell (1. Normalform) nicht möglich ist.

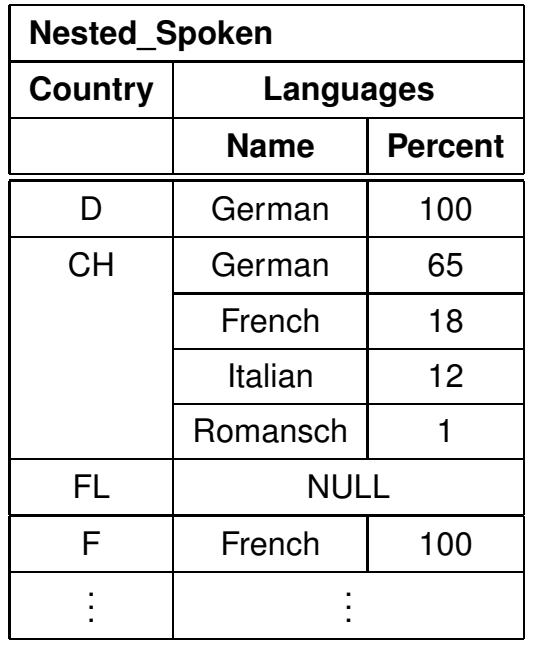

- Tabellenwertige Attribute
- Generischer Typ TABLE OF <inner\_type>
- $\Rightarrow$  Generische Syntax

*Praktikum: Datenbankprogrammierung in SQL/ORACLE*

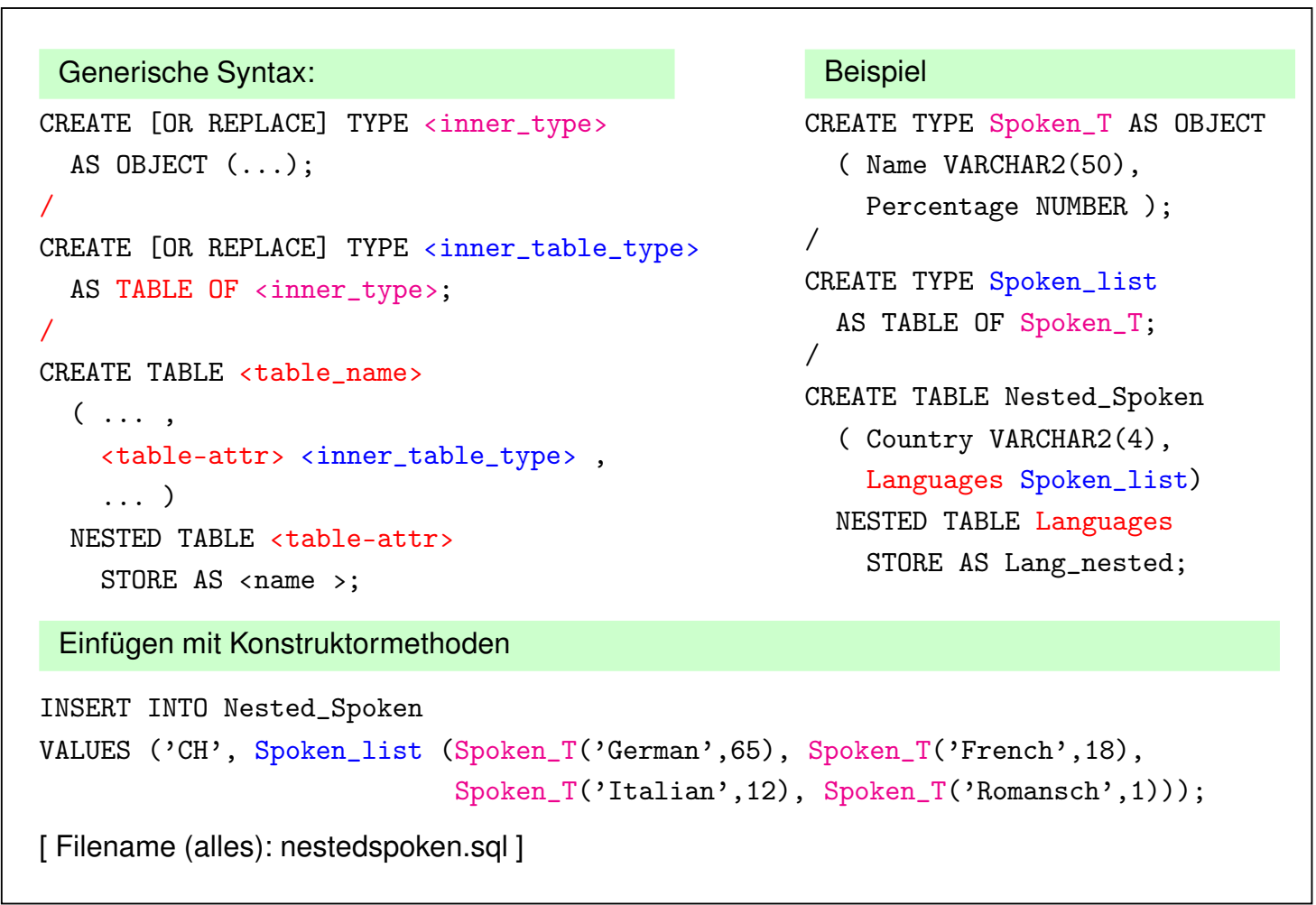

*6.4 Geschachtelte Tabellen 129*

#### *Praktikum: Datenbankprogrammierung in SQL/ORACLE*

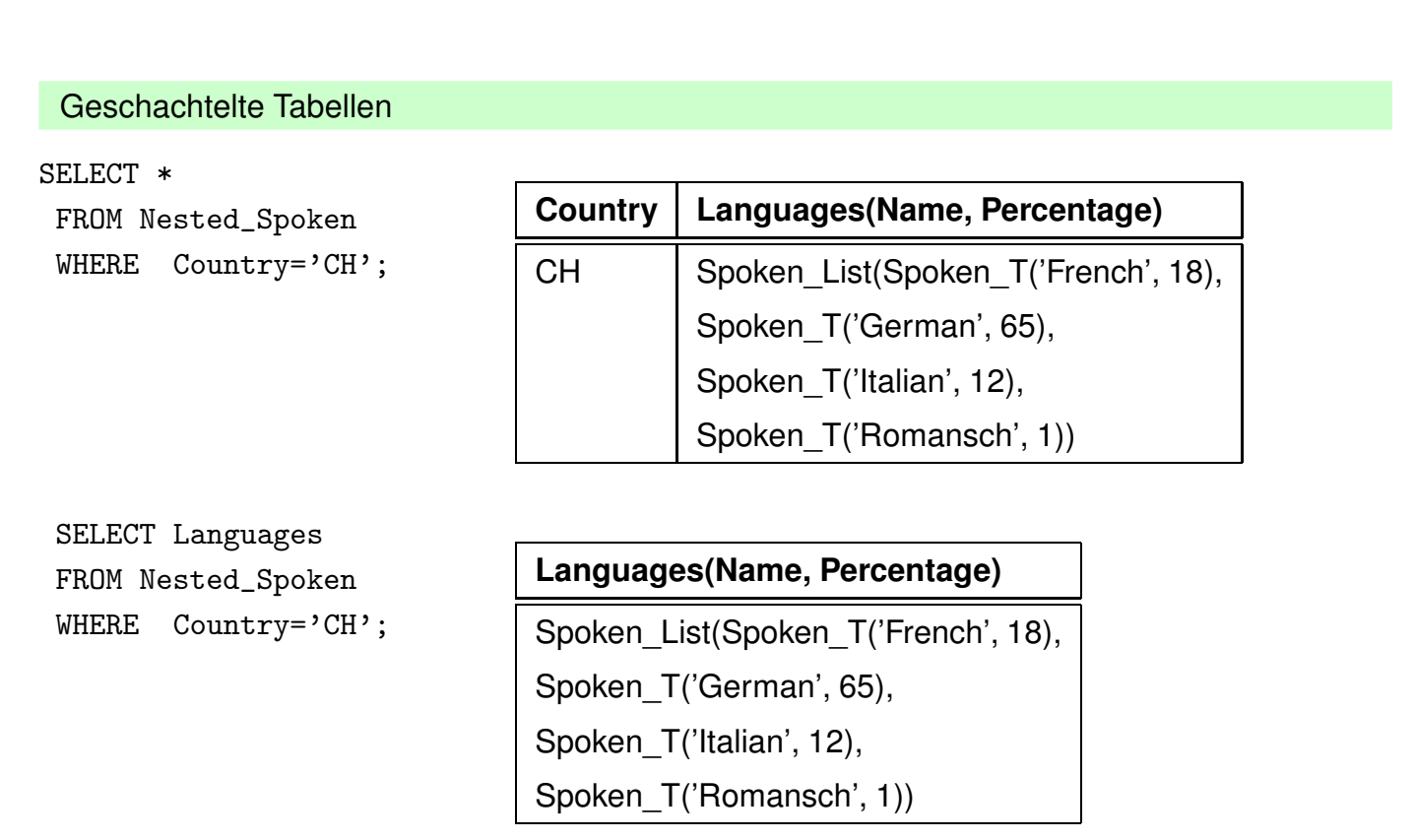

*Praktikum: Datenbankprogrammierung in SQL/ORACLE*

| Anfragen an Geschachtelte Tabellen                                                                                    |             |            |
|----------------------------------------------------------------------------------------------------|-------------|------------|
| Inhalt von inneren Tabellen:                                                                                          |             |            |
| THE (SELECT <table-attr> FROM )</table-attr>                                                                          |             |            |
| SELECT<br>FROM THE ( <select-statement>)<br/>WHERE <math>\ldots</math> ;</select-statement>                           |             |            |
| INSERT INTO THE ( <select-statement>)<br/>VALUES <math>\ldots</math> / SELECT <math>\ldots</math>;</select-statement> |             |            |
| DELETE FROM THE ( <select-statement>)<br/>WHERE <math>\ldots</math>;</select-statement>                               |             |            |
| SELECT Name, Percentage                                                                                               |             |            |
| FROM THE ( SELECT Languages                                                                                           | <b>Name</b> | Percentage |
| FROM Nested_Spoken<br>WHERE Country='CH' );                                                                           | German      | 65         |
|                                                                                                    | French      | 18         |
|                                                                                                    | Italian     | 12         |
|                                                                                                    | Romansch    | 1          |

*6.4 Geschachtelte Tabellen 131*

#### *Praktikum: Datenbankprogrammierung in SQL/ORACLE*

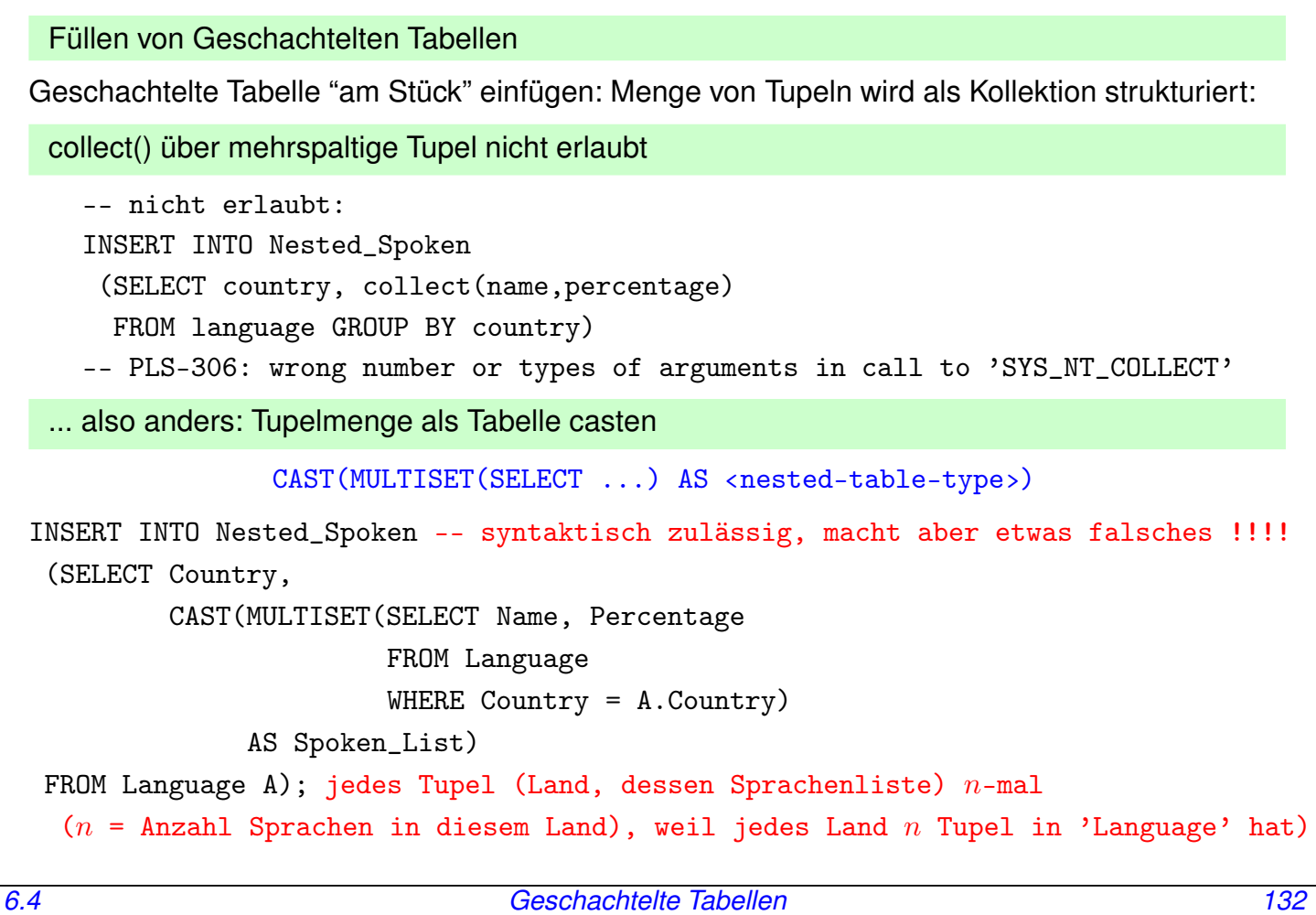

#### Füllen von Geschachtelten Tabellen

... also erst Tupel erzeugen und dann die geschachtelten Tabellen mit einer korrelierten SET-Subquery hinzufügen:

```
INSERT INTO Nested_Spoken (Country)
   ( SELECT DISTINCT Country
     FROM Language);
UPDATE Nested_Spoken B
SET Languages =
   CAST(MULTISET(SELECT Name, Percentage
                  FROM Language A
                  WHERE B.Country = A.Country)
         AS Spoken_List);
```
*6.4 Geschachtelte Tabellen 133*

*Praktikum: Datenbankprogrammierung in SQL/ORACLE*

#### **ARBEITEN MIT GESCHACHTELTEN TABELLEN**

Mit THE und TABLE wie für Collections beschrieben:

• Kopieren ganzer eingebetteter Tabellen mit

```
INSERT INTO ... VALUES(..., THE(SELECT ...),...);
INSERT INTO ... (SELECT ..., THE (SELECT ...)...);
INSERT INTO THE (\ldots) ...;
DELETE FROM THE ( ) ...;
UPDATE THE ( \ldots ) \ldots ;
```
• TABLE(‹attr›) in Unterabfrage:

```
SELECT Country
FROM Nested_Spoken
WHERE 'German' IN (SELECT name
                   FROM TABLE (Languages));
```
• TABLE(‹attr›) als korreliertes Join:

SELECT Country, nll.\* FROM Nested\_Spoken nl, TABLE(nl.Languages) nll;

#### **KOMPLEXE DATENTYPEN**

SELECT \* FROM USER\_TYPES

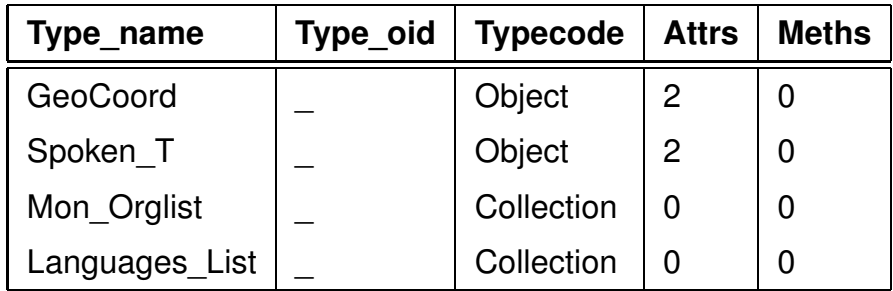

Löschen: DROP TYPE [FORCE]

Mit FORCE kann ein Typ gelöscht werden, dessen Definition von anderen Typen noch gebraucht wird.

Szenario von oben:

DROP TYPE Spoken\_T

"Typ mit abhängigen Typen oder Tabellen kann nicht gelöscht oder ersetzt werden"

DROP TYPE Spoken\_T FORCE löscht Spoken\_T, allerdings

SQL> desc Languages\_List; FEHLER: ORA-24372: Ungültiges Objekt für Beschreibung

*6.4 Geschachtelte Tabellen 135*